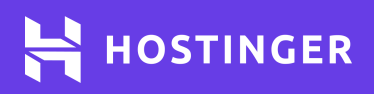

# **JSON**  $+$ **Cheat Sheet </>**

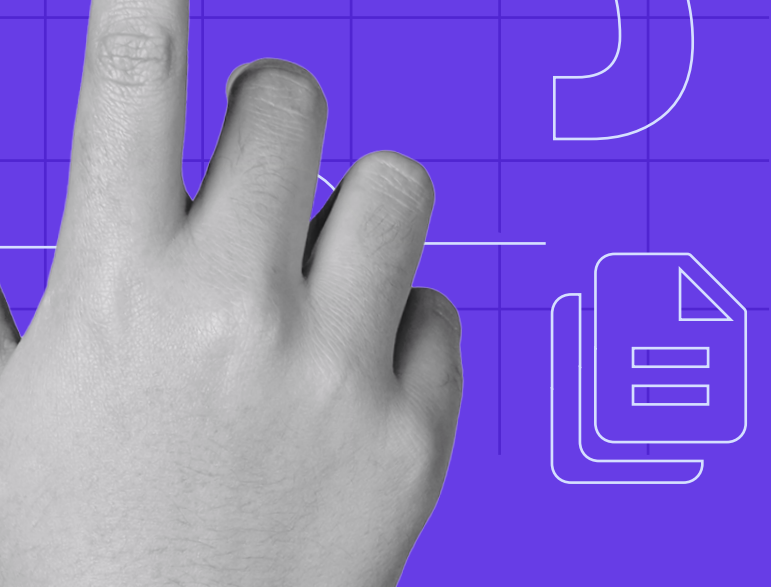

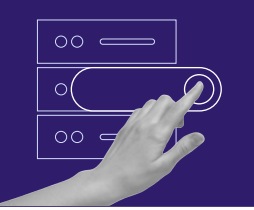

Start your own website with unlimited hosting. Use HostingerTutorials discount code and get up to **83% OFF** for any web hosting plan.

### **[USE IT TODAY](https://www.hostinger.com/?utm_source=Hostinger+Tutorials+Email+EN&utm_medium=Mailchimp&utm_campaign=JSON+Cheat+Sheet)**

# **JSON Cheat Sheet**

## **JSON Syntax**

The JSON syntax is largely a subset of the JavaScript syntax. Here are its core components:

- **Key/value** pairs represent data.  $\bullet$
- Data is separated by commas.  $\bullet$
- Curly brackets {} represent objects.  $\bullet$
- Square brackets [] delineate arrays.

Therefore, JSON syntax looks like this:

{"key":"value","key":"value","key":"value".}

#### **Types of Values**

There are six kinds of values in JSON.

#### **1 Arrays**

An array is an ordered list of values that are surrounded by square brackets, each separated by a comma. For example:

```
[
{"firstName":"Jack", "lastName":"Smith"},
{"firstName":"Jane", "lastName":"Perkins"},
{"firstName":"Richard", "lastName":"Kilmer"}
]
```

```
2 Objects
```
An object contains a key and value separated by a colon. There is a comma after every pair. All elements are inside sets of quotation marks. For example:

```
{
"spouse":{
   "firstName":"John",
   "lastName":"Smith"
}
}
```
#### **3 Strings**

A string is a set of sequences of zero or more Unicode characters with double quotation marks enclosing them. For example:

{"city":"London"}

#### **4 Numbers**

A number contains either an integer or a floating point. For example:

{"age":45}

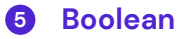

A boolean contains true or false as values. For example:

{"active":true)

#### **6 Null**

This value shows that there is no information. For example:

 $y = c_0 + c_1 + c_2 + c_3$ {"middleName":null}

# **Coding with JSON**

Here is an example of JSON data:

```
{
```

```
 "name":"Jennifer",
```
"age":39,

```
 "religion":null,
```
"married":true,

```
 "spouse":{"firstName":"John", "lastName":"Smith"},
 "children":[{
```

```
 "firstName":"Jackson","lastName":"Smith"},
 {"firstName":"Jackie","lastName":"Smith"},
```

```
 {"firstName":"Jacob","lastName":"Smith"},
```
{"firstName":"Jacinda","lastName":"Smith"},

```
 ]
}
```
Here's what each pair indicates:

- **"name":"Jada"** is a string.  $\bullet$
- **"age":39** is a numeric value.  $\bullet$
- **"religion":null** represents a null.
- **"married":true** is a boolean.
- **"spouse":{"firstName":"John", "lastName":"Smith"}** is an object literal.
- An array is represented from the sixth line onwards.